#### Direct Construction of ROBDDs

- $\bullet$  In the past lectures, we learnt:
- $y \cdot f + \mathbf{b} \cdot f = (y \cdot \mathbf{b} \cdot f) H I I -$
- $(x\mathscr{B} \odot x\mathscr{F})x + (x\mathscr{B} \odot x\mathscr{F})\mathscr{F} = \mathscr{B} \odot \mathscr{F}$
- expression at  $f, g, h \to \text{III}$  at their cofactors
- $(y 'b 'f)$ *an* = Z roperate on graphs of  $f$ ,  $g$ ,  $h$  and derive the graph for
- $\eta$  (b)  $\eta$  is expansion shows w.r.t. top-node of f.j.
- $\bullet$  Use of a symbol table as a unique table
- $-$  Every time you create a new node, Reduce it
- $\{(a)$ ybiy combine its  $K$ eyl  $\{(\omega(a)) : a \in \mathbb{N}\}$
- No duplicate keys to be stored in the hash-table

# The ITE Algorithm

**if** (terminal case)  $\}(\gamma \cdot \delta \cdot f) H L$ 

Ji bne

return trivial result;

əslə

 $\mathcal{L}$  unper Update unique table, if required;  $\mu_{\ast}$  səsidalə the unique table for isomorphic subtrees  $\mu_{\ast}/\mu_{\ast}$  $\mu_{\ast}$  a umpara so  $\mu_{\ast}/\Omega_{\ast}$  and  $\mu_{\ast}/\Omega_{\ast}$  $\mu_{*}$  apou aurepunpar  $\mu_{*}/(a == 1)$  J  $\mathcal{L}(xq \cdot xq \cdot xf) \mathcal{H}LI = 1$  $\in ILE(f^{x_i}, g^{x_i}, \mu^{x_i})$  $\overleftrightarrow{\cdot} q \cdot \overleftrightarrow{\theta}$ jo əld<br/>airav qo<br/>i $=x$ 

### ROBDD Construction Example

- $o + qv = b \cdot f : o + q = b : o + v = f \bullet$
- $\bullet$  First construct trivial ROBDDs for  $a,b,c$
- $\bullet$  Assume var order  $a, b, c$
- $\bullet$  Fill-up the Unique Table (symbol/hash table)

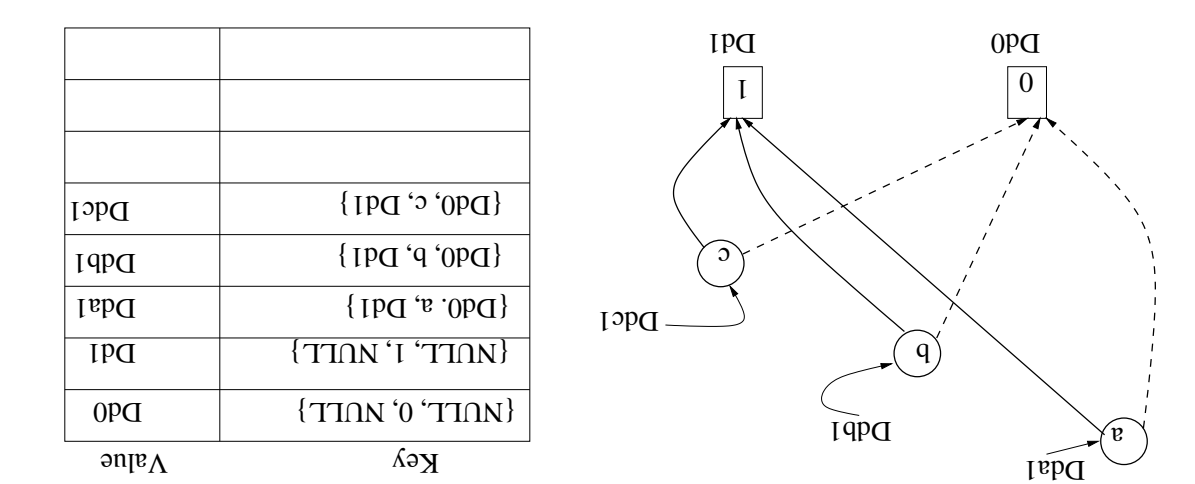

# -  -

- $\ldots$  buim ni qə<br/>əsl o<br/>i azanidi wə<br/>H  $\bullet$
- $\bullet$  When  $f, g, h$  have same top variable...
- $\bullet$  When the  $f, g, h$  may not have same top-var

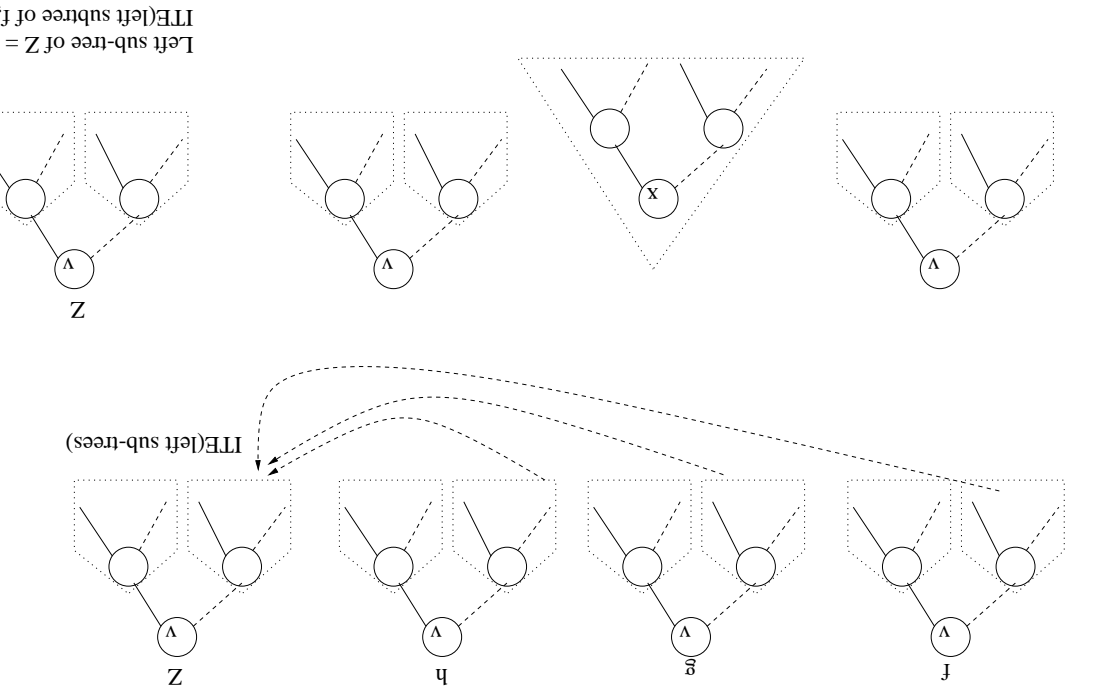

ITE(left subtree of f, tree rooted at g, left subtree of h)

$$
2 + v = f \text{ analysis}
$$

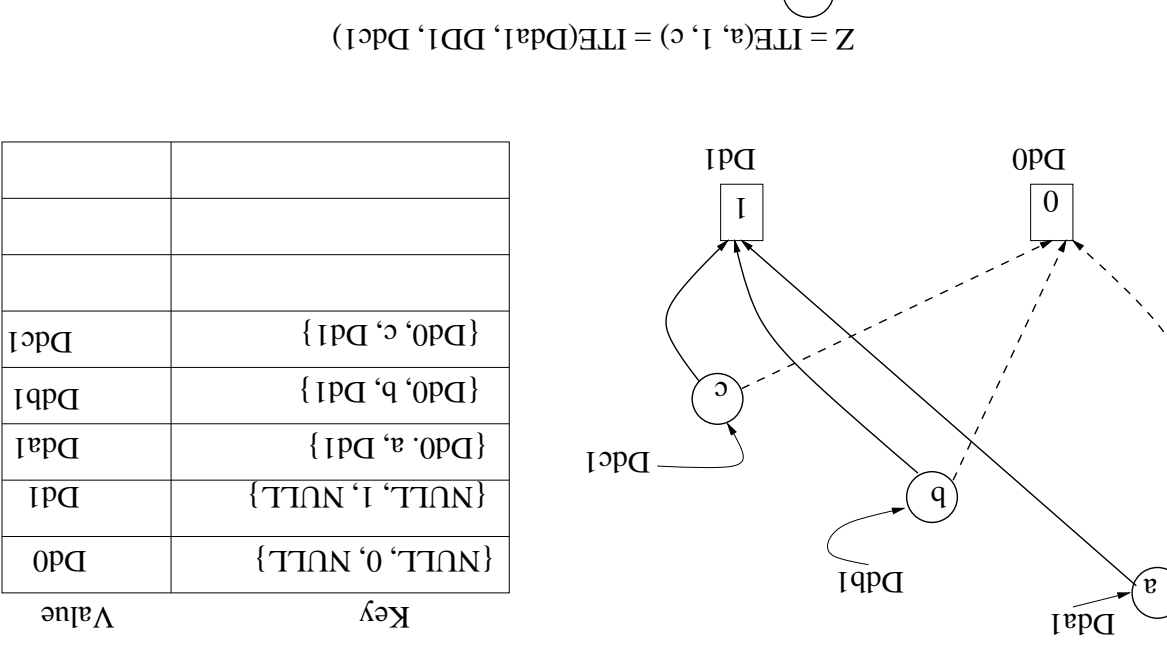

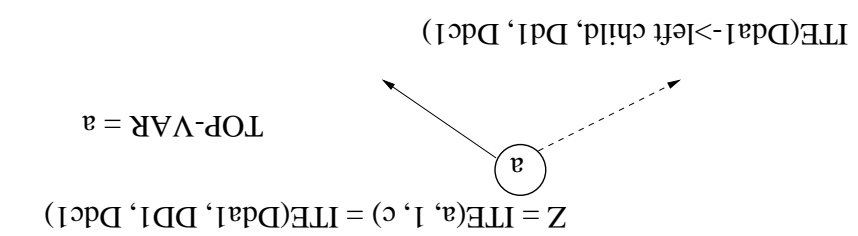

 $=$  ITE(Dd0, Dd1, Ddc1)

$$
\boxed{\cdots \text{pqu}} \circ \neg b = f
$$

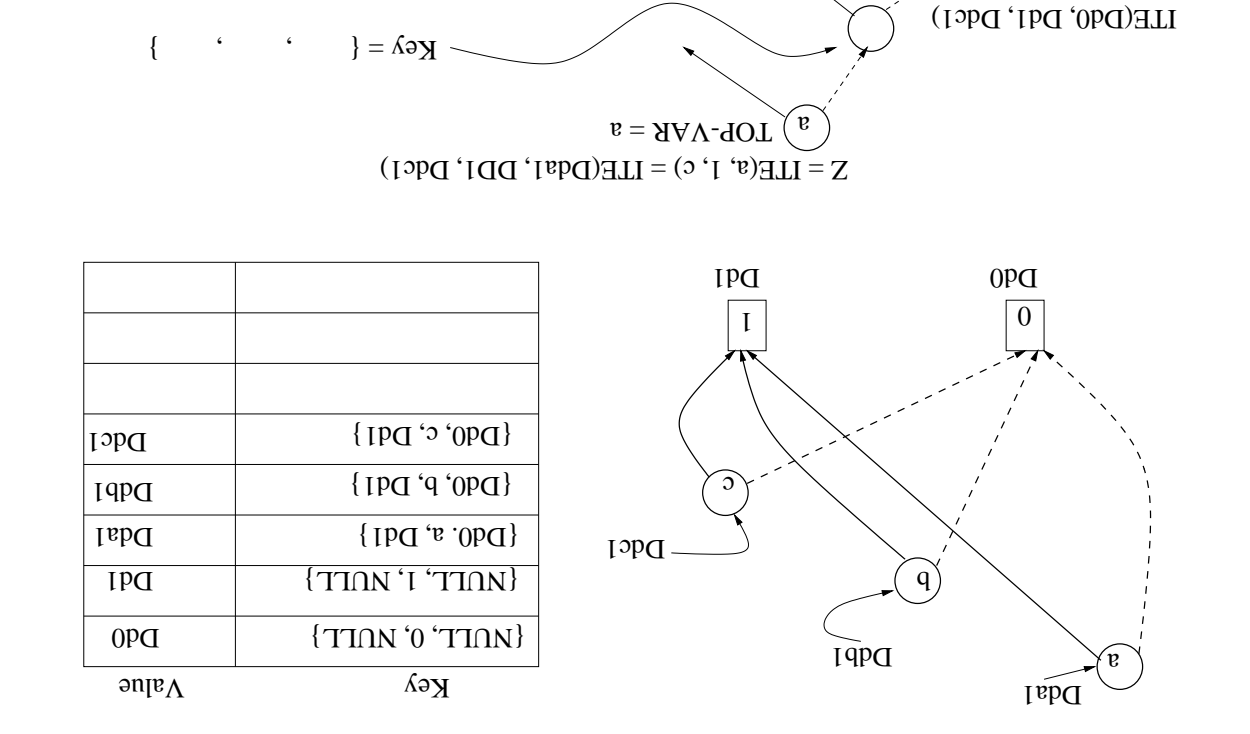

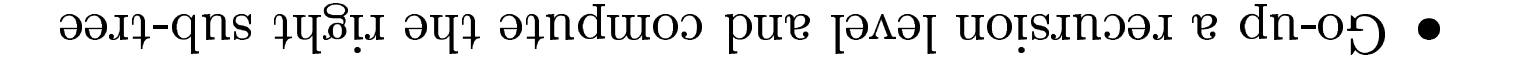

 $\mathfrak{O}=\text{Tr}\mathbf{v}\text{-}\mathbf{q}\mathbf{0}$ 

ITE(Dd0, Dd1,

 Ddc1->left child)  $=$  ITE(Dd0, Dd1, )

ITE(Dd0, Dd1, Ddc1 -> right child)

 $\cdots$   $\cdots$   $\cdots$   $\cdots$   $\cdots$   $\cdots$ 

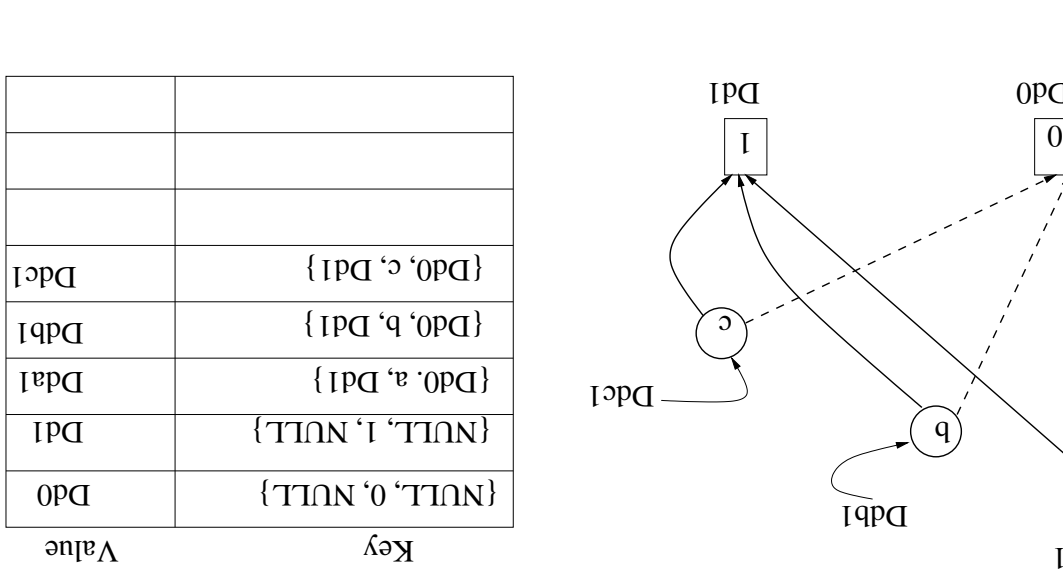

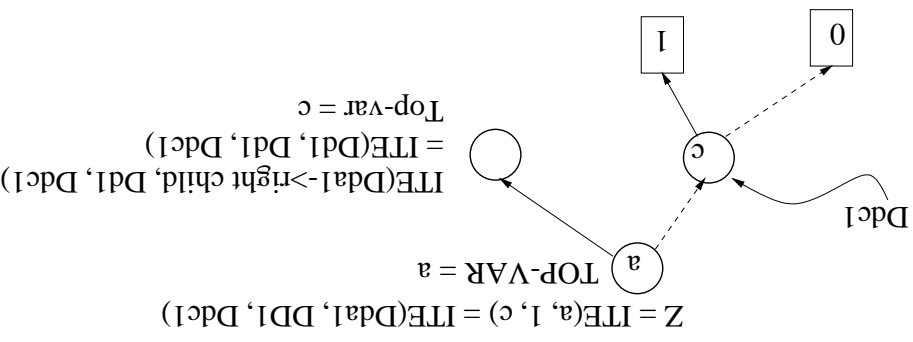

 $\bm v$ 

Dda1

 $OPQ$ 

### $\cdots$   $\cdots$   $\cdots$   $\cdots$   $\cdots$   $\cdots$   $\cdots$   $\cdots$   $\cdots$   $\cdots$   $\cdots$   $\cdots$

 $\bm v$ 

Dda1

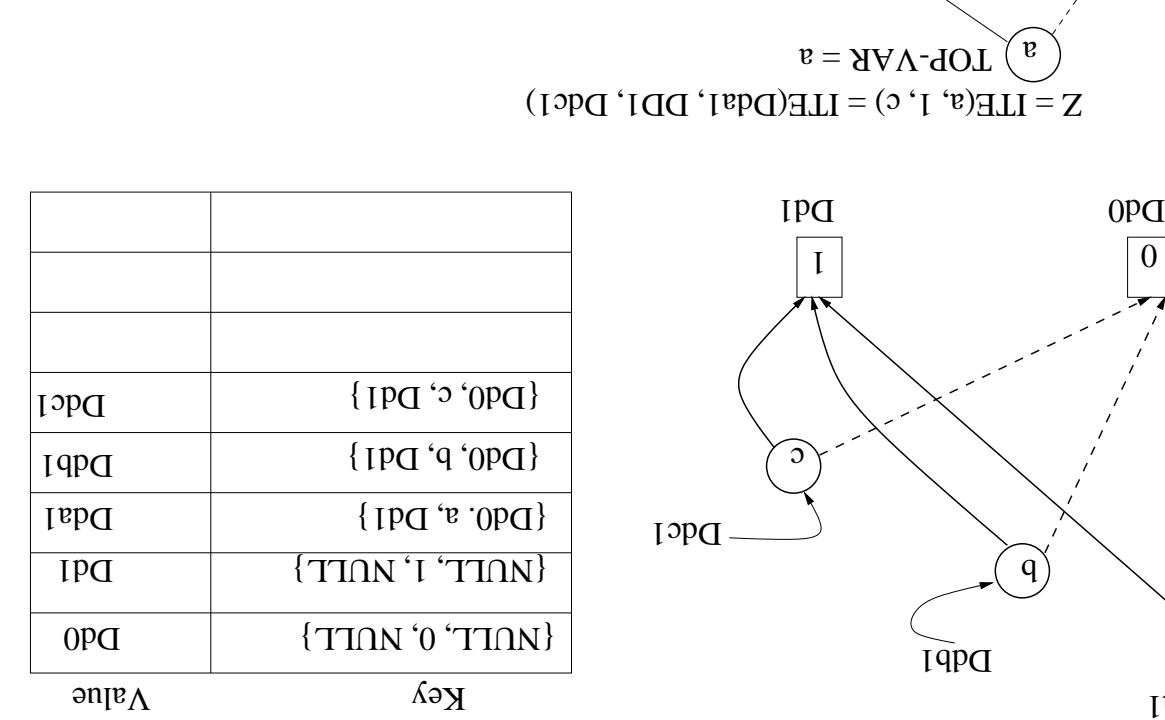

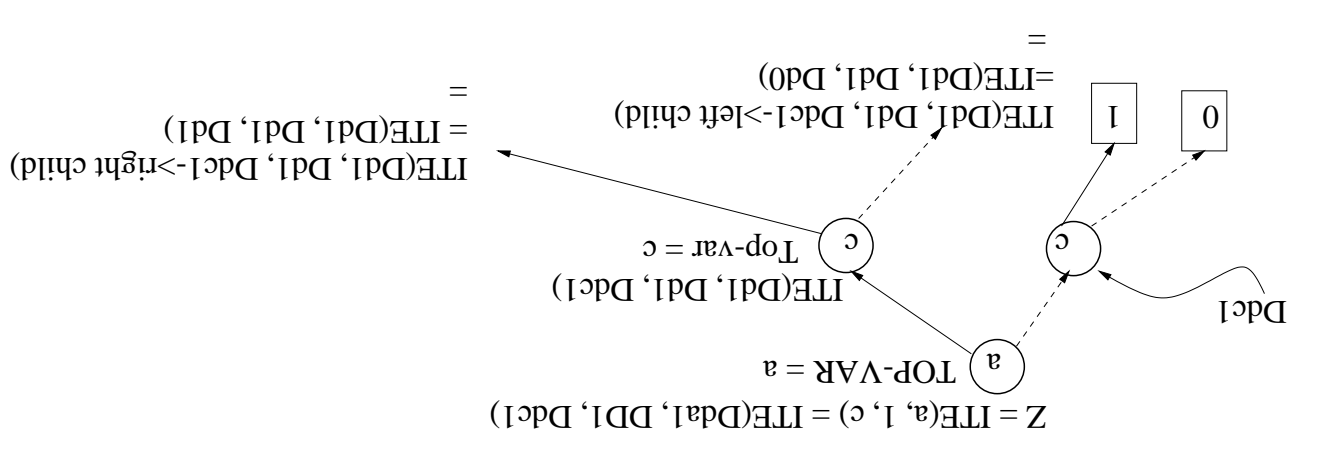

Finally, 
$$
P
$$
 is a  $p \cdot p = 0 + c$ 

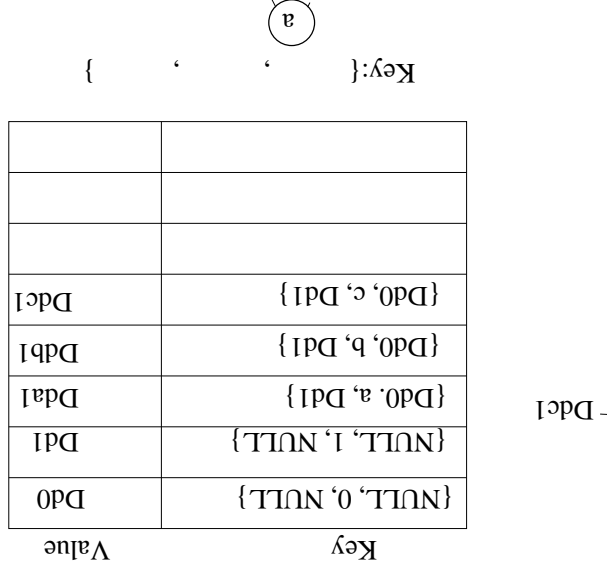

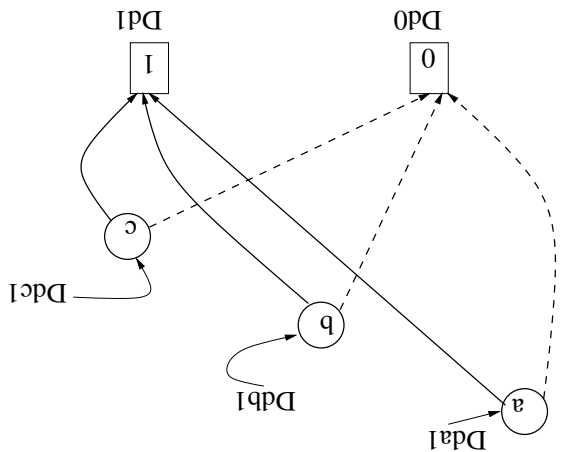

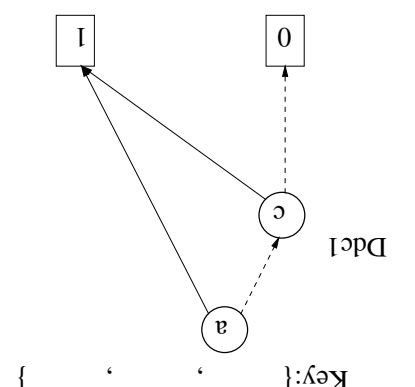

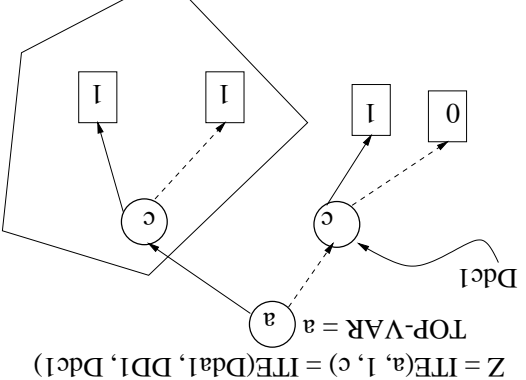

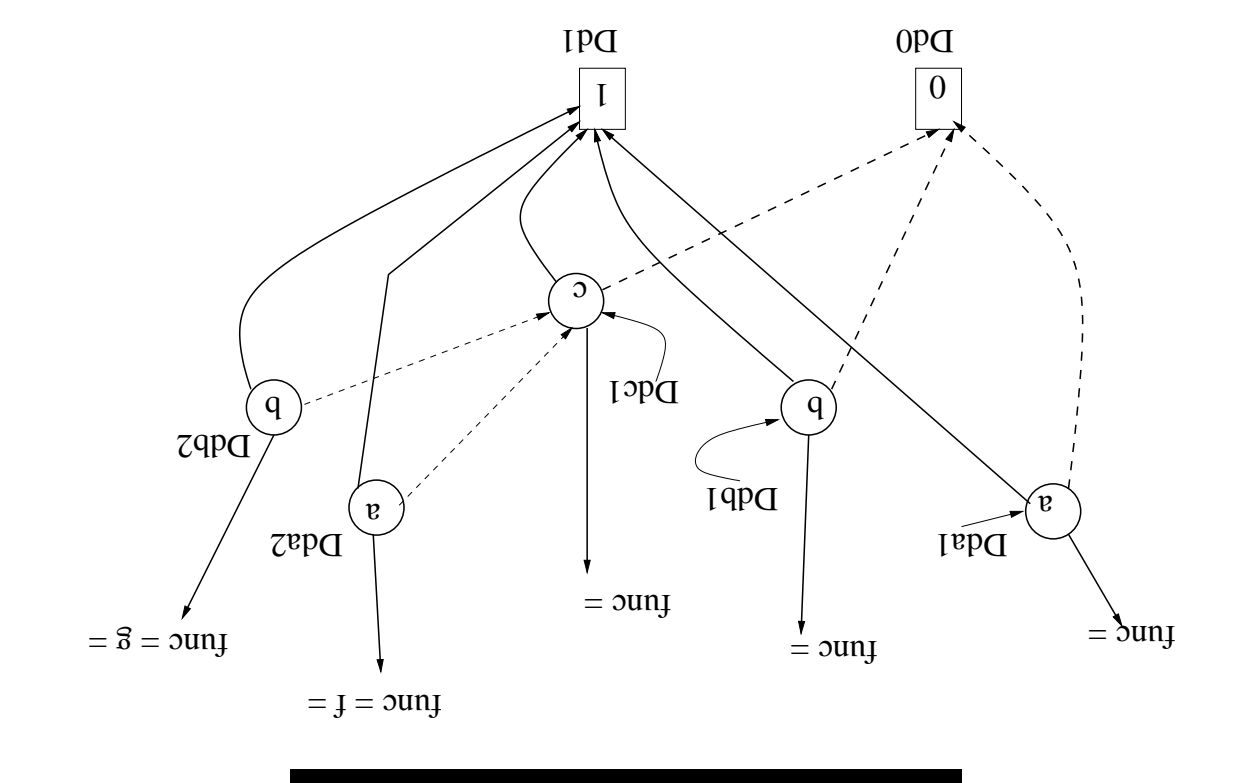

 $(\partial + q) \cdot (\partial + v) = \beta \cdot f$ 

- $\bullet$  Homework: Compute  $f \cdot g$  yourself!
- .0bG example reduces to  $Dd0$ .  $\bullet$  Homework: Compute ( $f = ap$ )  $\cdot (q p = b) \cdot (q p = a)$  partice

#### Equivalence Verification

- $o + qp = b:(o + q)(o + p) = f$
- $\bullet$  Compute  $f$ , compute keys of every node, update symbol table
- $\delta = f$  the same with  $g$  and prove to yourself that  $f = g$

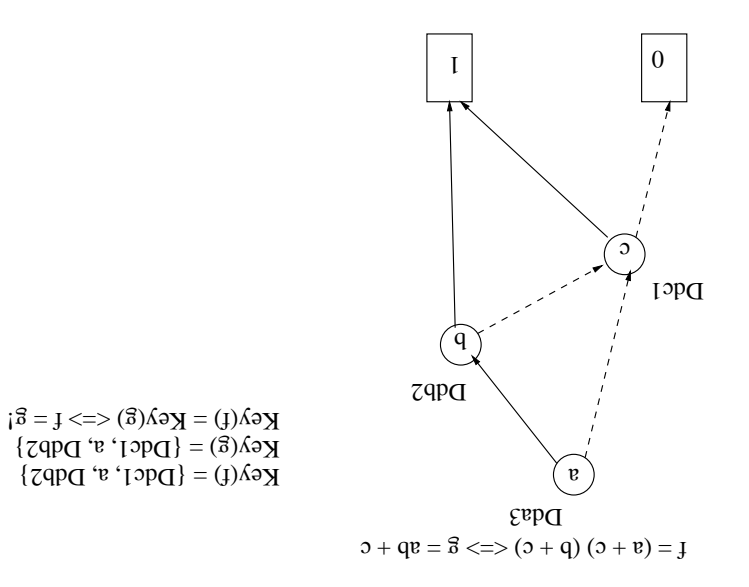

# Application to SAT

- $\bullet$  For the circuit shown, SAT(u=v=w=1) = ac + oc + of  $\bullet$
- $\bullet$  BDD ( $u \cdot v \cdot w$ ) shown. How to pick a solution?

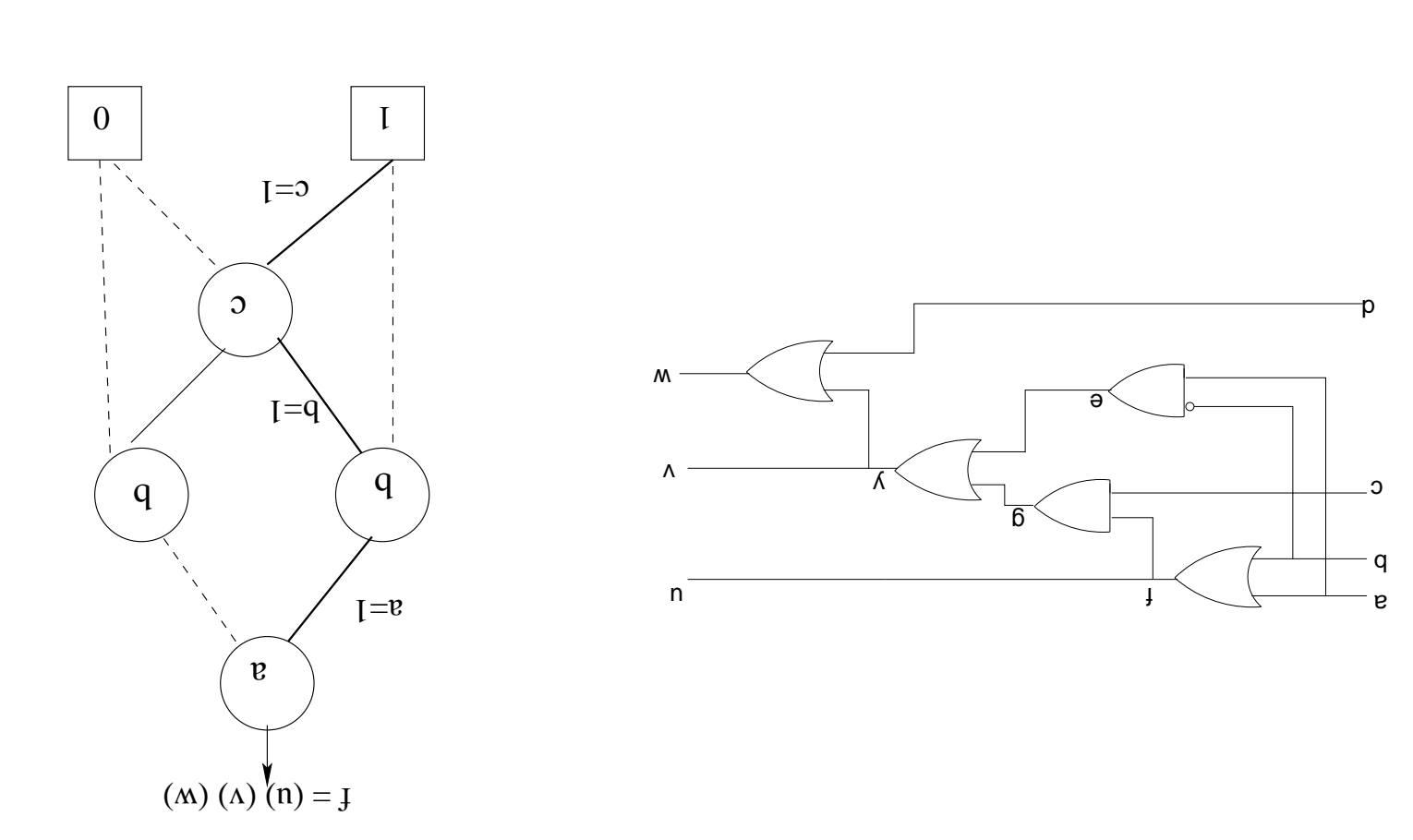

#### BDD Size Problems and Variable Order

- $\bullet$  Change Var order  $\rightarrow$  ROBDD structure and size changes!
- Worst-case ROBDD size  $\rightarrow$  no reduction  $\rightarrow$  full-blown tree.
- $\bullet$  Given a Boolean function, how do we forecast a good var order?
- Intractable Problem! Though some heuristics exist....
- $\bullet$  Var  $x \in \mathop{\rm max}\limits$  vany cubes  $\rightarrow$  keep in qui the tree
- the change in size of ROBDD  $\bullet$  Variable Ordering: Interchange order of variables and see
- Dynamic Var Ordering: Do this while constructing OBDDs
- garough re-ordering.  $\bullet$  Careful: Var ordering of ALL the BDDs in the manager has to
- least one output would have worst-case scenario!  $\bullet\,$  Multipliers: There exists NO good orderning. Take any order, at

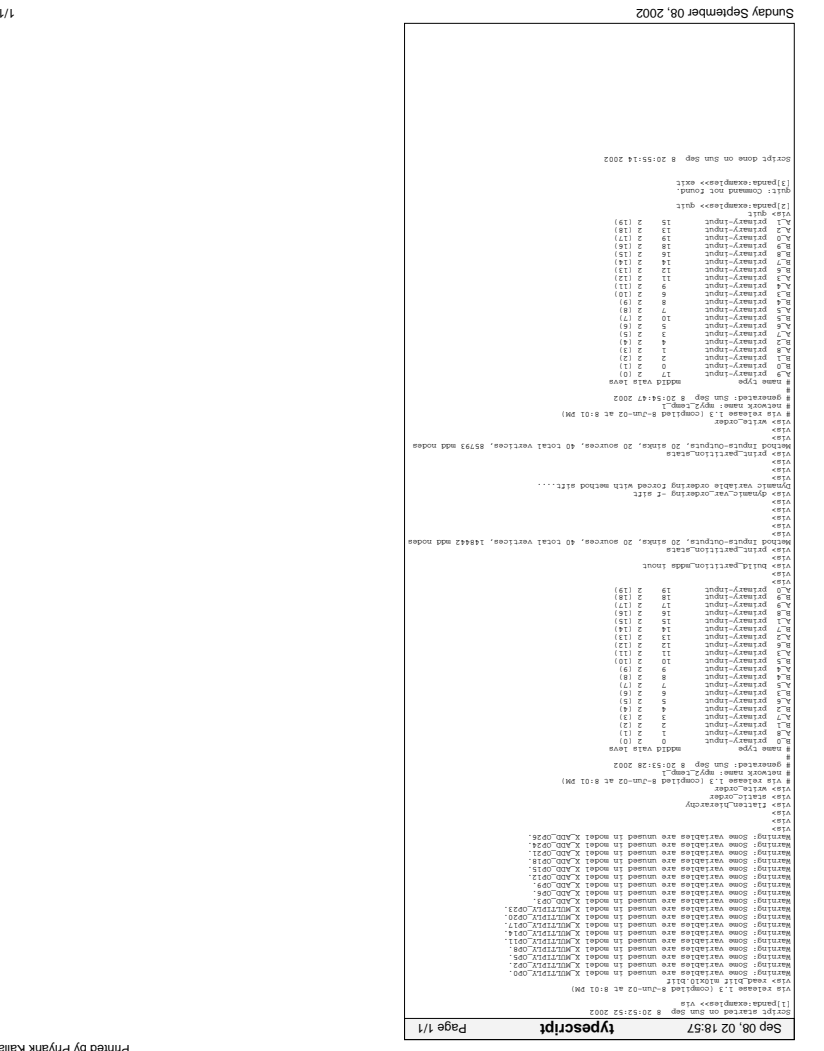

Printed by Priyank Kalla

 $\bar{v}$